# **EN VIGUEUR DU 27 JUIN 2003 AU 12 JUIN 2008**

### **NORME CANADIENNE**

### **55-102**

# **SYSTÈME ÉLECTRONIQUE DE DÉCLARATION DES INITIÉS (SEDI)**

### **PARTIE 1 DÉFINITIONS ET INTERPRÉTATION**

### **1.1 Définitions**

**Définitions** - Dans la présente norme canadienne, on entend par :

" agent de dépôt " : la personne ou la société autorisée par un déposant SEDI à déposer des renseignements SEDI pour son compte;

" application SEDI " : le logiciel qui se trouve sur le site Web SEDI et qui offre aux utilisateurs de SEDI la fonctionnalité leur permettant de faire des dépôts SEDI;

" catégorie " : une catégorie quelconque, y compris une série d'une catégorie;

" clé d'accès " : un code alphanumérique attribué par SEDI ou l'exploitant de SEDI à l'initié qui dépose un profil d'initié en format SEDI ou à l'émetteur SEDI qui dépose un supplément de profil d'émetteur en format SEDI;

" déclaration d'initié " : une déclaration déposée en vertu de l'exigence de déclaration d'initié;

" déclaration d'opération sur titres " : l'information à fournir selon le formulaire 55-102F4;

" déclaration de transfert " l'un ou l'autre des éléments suivants :

- a) en Alberta, en Saskatchewan, en Ontario, en Nouvelle-Écosse ou à Terre-Neuve, la déclaration que doit déposer tout initié à l'égard d'un émetteur assujetti aux termes de la législation en valeurs mobilières s'il transfère des titres de l'émetteur assujetti au nom d'un mandataire, d'un prête-nom ou d'un gardien;
- b) au Québec, la déclaration que doit déposer tout initié à l'égard d'un émetteur assujetti en vertu de la législation en valeurs mobilières s'il inscrit ou fait inscrire un titre de l'émetteur au nom d'un tiers.

" déposant SEDI " : une personne ou société qui est tenue d'effectuer un dépôt SEDI conformément à la présente norme canadienne;

" dépôt SEDI " : le fait de déposer des renseignements selon la législation ou les directives en valeurs mobilières en format SEDI;

 " émetteur SEDI " : un émetteur assujetti, à l'exception d'un organisme de placement collectif, qui est tenu de se conformer à la Norme canadienne 13-101, *Système électronique de données, d'analyse et de recherche (SEDAR)*, y compris l'émetteur étranger dont il est question à l'alinéa 2 du paragraphe 2.1(1) de cette norme;

" exploitant de SEDI " : CDS INC. ou son remplaçant désigné par l'autorité en valeurs mobilières pour exploiter SEDI;

" format papier " : de l'information sur papier;

" format SEDI " : l'information déposée par voie électronique dans SEDI au moyen de l'application SEDI qui se trouve sur le site Web SEDI;

" formulaire d'inscription de l'utilisateur " : l'information à fournir selon le formulaire 55-102F5;

 " opération sur titres " : une opération telle qu'un dividende en actions, une division d'actions, un regroupement d'actions, une fusion, une opération de restructuration, un regroupement d'entreprises ou toute autre opération similaire qui a une incidence semblable sur l'ensemble des titres d'une catégorie de titres d'un émetteur; et ce, exprimé par action;

" profil d'initié " : l'information à fournir selon le formulaire 55-102F1;

" renseignements SEDI " : les renseignements déposés selon la législation ou les directives en valeurs mobilières en format SEDI;

" SEDI " : le système informatique en ligne permettant la transmission, la réception, l'examen et la diffusion des déclarations d'initiés et des renseignements connexes déposés par voie électronique, qui est désigné sous le nom de Système électronique de déclaration des initiés;

" site Web SEDI " : le site Web tenu par l'exploitant de SEDI pour les dépôts SEDI;

" supplément de profil d'émetteur " ou " supplément de profil " : l'information à fournir selon le formulaire 55-102F3;

" utilisateur de SEDI " : une personne physique qui s'est inscrite auprès de l'exploitant de SEDI en vue d'effectuer des dépôts SEDI.

### **PARTIE 2 RÈGLES DE DÉPÔT SEDI**

### **2.1 Dépôt du profil d'initié**

- 1) L'initié à l'égard d'un émetteur SEDI doit déposer un profil d'initié ou un profil d'initié modifié en format SEDI avant de déposer une déclaration d'initié en format SEDI concernant cet émetteur.
- 2) Le profil d'initié doit contenir l'information à fournir selon le formulaire 55-102F1.
- 3) L'initié qui a déposé le profil d'initié prévu au paragraphe 1) doit déposer un profil d'initié modifié en format SEDI contenant l'information à fournir selon le formulaire 55-102F1 :
	- a) si un changement est survenu dans son nom, ou dans sa relation avec un émetteur SEDI mentionné dans son dernier profil d'initié ou s'il a cessé d'être initié à l'égard de cet émetteur, dans les dix jours suivant le changement; ou
	- b) si tout autre changement est survenu dans l'information figurant dans son dernier profil d'initié, au moment du dépôt suivant d'un profil d'initié modifié ou d'une déclaration d'initié en format SEDI.
- 4) L'initié qui est tenu de déposer un profil d'initié en format SEDI ne doit pas en déposer plus d'un.

### **2.2 Dépôt de la déclaration d'initié en format SEDI**

- 1) L'initié à l'égard d'un émetteur SEDI qui est tenu, en vertu de la législation en valeurs mobilières, de déposer une déclaration d'initié à ce titre doit déposer sa déclaration en format SEDI par l'entremise d'un utilisateur de SEDI.
- 2) Pour plus de certitude, l'utilisateur de SEDI visé au paragraphe 1) comprend l'initié si celui-ci s'inscrit à titre d'utilisateur de SEDI au plus tard à l'échéance du délai prévu pour le dépôt de sa déclaration d'initié.
- 3) La déclaration d'initié déposée en format SEDI contient l'information à fournir selon le formulaire 55-102F2.

### **2.3 Dépôt du supplément de profil d'émetteur SEDI**

- 1) L'émetteur SEDI doit déposer un supplément de profil d'émetteur en format SEDI dans les trois jours ouvrables suivant la date à laquelle il devient un émetteur SEDI.
- 2 )Le supplément de profil d'émetteur visé au paragraphe 1) doit contenir l'information à fournir selon le formulaire 55-102F3.
- 3) L'émetteur SEDI doit déposer un supplément de profil modifié en format SEDI dès que survient l'un ou l'autre des événements suivants :
	- a) l'émetteur SEDI émet en faveur de l'un quelconque de ses initiés un titre ou une catégorie de titres, sauf si l'émission est déjà indiquée dans son supplément de profil;
- b) tout changement de la désignation d'un titre ou d'une catégorie de titres de l'émetteur SEDI qui est ou doit être indiqué dans son supplément de profil;
- c) un titre ou une catégorie de titres de l'émetteur SEDI qui est ou doit être indiqué dans son supplément de profil n'est plus en circulation et ne sera pas émis ultérieurement;
- d) tout autre changement dans l'information qui est ou doit être fournie dans son supplément de profil.

### **2.4 Dépôt de la déclaration d'opération sur titres**

- 1) L'émetteur SEDI doit déposer une déclaration d'opération sur titres en format SEDI au plus tard le jour ouvrable suivant l'opération sur titres.
- 2) La déclaration d'opération sur titres visée au paragraphe 1) doit contenir l'information à fournir selon le formulaire 55-102F4.

### **2.5 Utilisateurs de SEDI**

- 1) Toute personne physique qui est déposant SEDI, agent de dépôt ou représentant autorisé d'un déposant SEDI ou d'un agent de dépôt peut se servir de SEDI pour effectuer un dépôt SEDI.
- 2) Avant d'effectuer un dépôt SEDI, la personne physique visée au paragraphe 1) doit s'inscrire comme utilisateur de SEDI :
	- a) en soumettant un formulaire d'inscription de l'utilisateur rempli en format SEDI;
	- b) en faisant parvenir un exemplaire du formulaire d'inscription de l'utilisateur rempli, en format papier, à l'exploitant de SEDI aux fins de contrôle.
- 3) Le formulaire d'inscription de l'utilisateur visé au paragraphe 2) doit contenir l'information à fournir selon le formulaire 55-102F5 et l'exemplaire en format papier prévu à l'alinéa 2)b) doit porter la signature manuscrite ou autographiée de la personne physique à inscrire.
- 4) L'exemplaire en format papier du formulaire d'inscription de l'utilisateur prévu à l'alinéa 2)b) doit être transmis à l'exploitant de SEDI par courrier affranchi, par remise en mains propres ou par télécopieur, aux coordonnées indiquées sur le formulaire papier 55-102F5, le cas échéant.

### **PARTIE 3 DÉPÔT DE DÉCLARATIONS EN FORMAT PAPIER**

### **3.1 Dépôt des déclarations d'initiés en format papier**

- 1) Les déclarations d'initiés dont le dépôt en format SEDI n'est pas exigé par la présente norme canadienne doivent être déposées en format papier.
- 2) Les déclarations d'initiés qui doivent être déposées en format papier doivent être établies selon le formulaire 55-102F6, sous réserve des dispositions de la législation en valeurs mobilières qui permettent l'utilisation d'un autre type de formulaire selon les circonstances.
- 3) Les déclarations d'initiés établies selon le formulaire 55-102F6 doivent porter une signature manuscrite et être transmises, aux fins de dépôt :
	- a) soit par courrier affranchi ou par remise en mains propres, à l'adresse de l'autorité en valeurs mobilières indiquée sur le formulaire 55-102F6;
	- b) soit par télécopieur, au numéro de l'autorité en valeurs mobilières indiqué sur le formulaire 55-102F6.

### **3.2 Dépôt des déclarations de transfert en format papier**

- 1) En Alberta, en Saskatchewan, en Ontario, au Québec, en Nouvelle-Écosse et à Terre-Neuve, les déclarations de transfert sont déposées en format papier et établies sur le formulaire 55-102F6;
- 2) Les déclarations de transfert établies selon le formulaire 55-102F6 doivent porter une signature manuscrite et être transmises, aux fins de dépôt :
	- a) soit par courrier affranchi ou par remise en mains propres, à l'adresse de l'autorité en valeurs mobilières indiquée sur le formulaire 55-102F6;
	- b) soit par télécopieur, au numéro de l'autorité en valeurs mobilières indiqué sur le formulaire 55-102F6.

### **PARTIE 4 DISPENSE DU DÉPÔT SEDI**

### **4.1 Dispense pour difficultés temporaires**

- 1) Si des difficultés techniques imprévues ou l'omission, par l'émetteur SEDI, de déposer son supplément de profil empêchent de transmettre à temps une déclaration d'initié en format SEDI, le déposant SEDI doit la déposer en format papier dès qu'il en a la possibilité mais au plus tard deux jours ouvrables après la date à laquelle elle devait être déposée.
- 2) La déclaration d'initié déposée en format papier en vertu du paragraphe 1) doit être établie sur le formulaire 55-102F6 et porter la mention suivante en majuscules en haut de la page frontispice :

CONFORMÉMENT À L'ARTICLE 4.1 DE LA NORME CANADIENNE 55-102, *SYSTÈME ÉLECTRONIQUE DE DÉCLARATION DES INITIÉS (SEDI)*, LA PRÉSENTE DÉCLARATION D'INITIÉ EST DÉPOSÉE EN FORMAT PAPIER SOUS LE RÉGIME DE LA DISPENSE POUR DIFFICULTÉS TEMPORAIRES.

- 3) Les règles de la législation en valeurs mobilières relatives au dépôt en format papier des déclarations d'initiés s'appliquent au dépôt effectué en vertu du paragraphe 1), sauf que les signatures du document en format papier, au lieu d'être manuscrites, peuvent être dactylographiées et un agent de dépôt peut signer le document en format papier au nom de l'initié qui est une personne physique sans déposer de procuration remplie.
- 4) Si une déclaration d'initié est déposée en format papier suivant la méthode et dans le délai prévus par le présent article, le délai de dépôt prévu par la législation en valeurs mobilières est prolongé jusqu'à la date de dépôt du document en format papier.
- 5) Le déposant SEDI qui dépose une déclaration d'initié en format papier en vertu du présent article doit la déposer en format SEDI dès que possible après que les difficultés techniques imprévues ont été réglées ou que l'initié a eu connaissance du fait que l'émetteur SEDI a déposé son supplément de profil, selon le cas.
- 6) Nonobstant le paragraphe 2.1(3) et les articles 2.3 et 2.4, si des difficultés techniques imprévues empêchent le déposant SEDI de déposer dans le délai prescrit un supplément de profil d'émetteur, un supplément de profil d'émetteur modifié, une déclaration d'opération sur titres ou un profil d'initié modifié, il doit déposer ces documents dès qu'il en a la possibilité après que ces difficultés ont été résolues.

### **PARTIE 5 PRÉPARATION ET TRANSMISSION DES RENSEIGNEMENTS SEDI**

### **5.1 Dépôt des renseignements SEDI**

Les renseignements SEDI sont préparés et déposés au moyen de l'application SEDI qui se trouve sur le site Web SEDI.

### **5.2 Clé d'accès**

Une fois qu'un supplément de profil d'émetteur ou qu'un profil d'initié a été déposé par le déposant SEDI ou pour son compte, les renseignements SEDI déposés par lui ou pour son compte doivent être authentifiés au moyen de la clé d'accès du déposant SEDI.

### **5.3 Format des renseignements et nombre d'exemplaires**

Les règles de la législation en valeurs mobilières concernant le format d'impression des déclarations ou des renseignements à déposer ou le nombre d'exemplaires à déposer ne s'appliquent pas au dépôt SEDI effectué conformément à la présente norme canadienne.

### **PARTIE 6 DISPENSE**

### **6.1 Dispense**

- 1) L'agent responsable ou l'autorité en valeurs mobilières peut accorder une dispense partielle ou totale de l'application des dispositions de la présente norme canadienne, sous réserve des conditions ou des restrictions prévues dans la dispense.
- 2) Nonobstant le paragraphe 1), en Ontario, seul l'agent responsable peut accorder une telle dispense.

### **PARTIE 7 TRANSITION DU FORMAT PAPIER AU FORMAT ÉLECTRONIQUE**

## **7.1 Émetteurs SEDI**

Tout émetteur qui est émetteur SEDI le 29 octobre 2001 doit déposer un supplément de profil d'émetteur en format SEDI au plus tard cinq jours ouvrables après cette date.

### **7.2 Opérations effectuées avant la date d'entrée en vigueur**

À compter du 13 novembre 2001, tout initié à l'égard d'un émetteur SEDI qui dépose une déclaration d'initié, ou une déclaration d'initié modifiée, concernant sa relation avec cet émetteur ou une opération sur les titres de celui-ci effectuée avant cette date est tenu de le faire en format SEDI.

### **PARTIE 8 DATE D'ENTRÉE EN VIGUEUR**

### **8.1 Date d'entrée en vigueur**

- 1) La présente norme canadienne entre en vigueur le 29 octobre 2001, exception faite des articles 2.1, 2.2, 2.4, 3.1 et 3.2.
- 2) Les articles 2.1, 2.2, 2.4, 3.1 et 3.2 entrent en vigueur le 13 novembre 2001.

## **PARTIE 9 DÉPÔT DU SUPPLÉMENT DE PROFIL D'ÉMETTEUR**

### **9.1 Dépôt du supplément de profil d'émetteur**

- 1) L'émetteur SEDI qui a déposé un supplément de profil d'émetteur en format SEDI au plus tard le 31 janvier 2002 doit déposer de nouveau ce document mis à jour en format SEDI au plus tard à la date désignée par l'agent responsable aux termes du paragraphe 2).
- 2) Pour l'application du paragraphe 1), l'agent responsable peut établir un délai qui doit réunir les conditions suivantes :
	- a) il débute au plus tôt à la date de publication de l'avis visé au paragraphe 3);
- b) il est d'au moins dix-huit jours.
- 3) Après l'établissement du délai visé au paragraphe 2), l'agent responsable doit publier :
	- a) un avis indiquant la date d'échéance du délai et la règle de dépôt visées au paragraphe 1);
	- b) un communiqué résumant l'avis publié aux termes de l'alinéa a).

### **FORMULAIRE 55-102F1 Profil d'initié**

Le profil d'initié déposé en format SEDI doit contenir les renseignements prescrits ci-dessous, saisis par l'utilisateur de SEDI dans la version électronique du formulaire accessible sur le site Web SEDI (www.sedi.ca). Les mentions de pages Web, de zones et de listes font renvoi à la version électronique du formulaire.

Les initiés qui sont des personnes physiques doivent commencer à saisir les renseignements à partir de la page Web intitulée " Créer un profil d'initié (formulaire 55-102F1) - Entrer les renseignements personnels ". S'ils ont déjà déposé un formulaire d'inscription de l'utilisateur de SEDI, ils éviteront d'entrer de nouveau leurs renseignements personnels en sélectionnant " Établir un lien entre votre code d'utilisateur de SEDI et votre profil d'initié ". Pour les initiés qui ne sont pas des personnes physiques, sélectionner "Renseignements sur la société initiée " ce qui ouvre la page Web intitulée " Créer un profil d'initié (formulaire 55-102F1) - Entrer les renseignements sur la société ".

#### **1. Nom de l'initié**

Donner le nom au complet de l'initié en utilisant des majuscules et des minuscules au besoin. Ne pas utiliser d'initiales, de surnoms ni d'abréviations. Dans le cas d'une personne physique, remplir les zones "Nom de famille " et " Prénom(s) (au complet) ". Si l'initié n'est pas une personne physique, remplir la zone " Dénomination sociale de l'initié ".

#### **2. Nom du représentant de l'initié (s'il y a lieu)**

Si l'initié n'est pas une personne physique, donner le nom au complet d'une personne physique le représentant au moyen des zones " Nom de famille " et " Prénom(s) (au complet) ", en utilisant des majuscules et des minuscules au besoin. Ne pas utiliser d'initiales, de surnoms ni d'abréviations.

#### **3. Adresse de l'initié**

Dans le cas d'une personne physique, indiquer l'adresse de la résidence principale de l'initié. Dans les autres cas, donner l'adresse de l'établissement où le représentant de l'initié (indiqué au point 2 ci-dessus) est employé. Dans tous les cas, sélectionner ou indiquer le pays et l'adresse (rue et numéro, etc.), la municipalité, la province, le territoire ou l'État, ainsi que le code postal. Une boîte postale ou adresse d'envoi similaire ne suffit pas.

#### **4. Numéro de téléphone de l'initié**

Indiquer un numéro de téléphone de jour de l'initié (dans le cas d'une personne physique) ou du représentant de l'initié (dans les autres cas).

### **5. Numéro de télécopieur de l'initié (s'il y a lieu)**

Le cas échéant, indiquer le numéro de télécopieur de l'initié (si l'initié est une personne physique) ou du représentant de l'initié (si l'initié n'est pas une personne physique).

#### **6. Adresse de courrier électronique de l'initié (s'il y a lieu)**

Le cas échéant, indiquer l'adresse de courrier électronique de l'initié (dans le cas d'une personne physique) ou du représentant de l'initié (dans les autres cas).

#### **7. Langue de correspondance (français ou anglais)**

L'initié qui est une personne physique domiciliée au Québec peut choisir de recevoir la correspondance de l'autorité en valeurs mobilières du Québec en anglais. En l'absence de choix, ou si l'initié est une personne morale ou une société ayant son siège social au Québec, cette correspondance est en français.

L'initié domicilié au Manitoba, au Nouveau-Brunswick ou en Ontario peut choisir de recevoir la correspondance de l'autorité en valeurs mobilières locale en français. En l'absence de choix, cette correspondance est en anglais.

#### **8. Question et réponse d'identification**

Fournir une question confidentielle et une réponse à la question confidentielle pour vérifier l'identité de l'initié ou de son représentant lorsqu'une demande de nouvelle clé d'accès est adressée à l'exploitant de SEDI. Conserver ces données dans un endroit sûr.

#### **9. Ajout du nom d'émetteur(s) assujetti(s)**

Ajouter le nom de chaque émetteur assujetti à l'égard duquel l'initié est tenu de déposer une déclaration d'initié en format SEDI en le sélectionnant dans la base de données des émetteurs SEDI prévue à cette fin. Pour effectuer la recherche, utiliser le numéro SEDAR ou le nom (français ou anglais) de l'émetteur assujetti. Veiller à sélectionner l'émetteur assujetti approprié avant de poursuivre. Si vous n'arrivez pas à trouver l'émetteur assujetti dans la base de données, communiquez avec lui ou avec l'exploitant de SEDI pour obtenir de l'aide. Notez que l'émetteur assujetti ne figurera pas dans les résultats de votre recherche s'il n'a pas créé de profil d'émetteur dans SEDAR ni déposé de supplément de profil d'émetteur dans SEDI.

Pour l'initié qui a cessé d'être initié à l'égard d'un émetteur assujetti ajouté précédemment à son profil d'initié, voir la rubrique 12 ci-dessous.

#### **10. Relations de l'initié avec l'émetteur**

Pour chaque émetteur assujetti ajouté à la rubrique 9, indiquer toutes les relations de l'initié avec cet émetteur en les sélectionnant dans la liste des types de relations fournie.

#### **11. Date où l'initié est devenu initié ou date du solde d'ouverture**

Pour chaque émetteur assujetti ajouté à la rubrique 9 à l'égard duquel l'initié n'a pas déposé de déclaration d'initié depuis qu'il est devenu initié, indiquer la date à laquelle l'initié est devenu initié à l'égard de l'émetteur. Sinon, indiquer une date à laquelle sera établi le solde d'ouverture de tous les titres de cet émetteur assujetti. La date du solde d'ouverture doit être antérieure à celle de toute opération à déclarer dans SEDI à l'égard de cet émetteur assujetti.

#### **12. Date où l'initié a cessé d'être initié**

L'initié qui a cessé d'être initié à l'égard d'un émetteur assujetti ajouté précédemment à son profil d'initié doit modifier celui-ci en indiquant la date à laquelle cela s'est produit dans les zones prévues à cette fin sur la page Web intitulée " Modifier un profil d'initié - Modifier des renseignements sur l'émetteur ".

#### *Renseignements facultatifs*

Le profil d'initié déposé en format SEDI peut, au choix de l'initié, contenir l'information additionnelle suivante :

#### **13. Autres renseignements sur le responsable**

Pour chaque émetteur assujetti ajouté à son profil d'initié, l'initié peut indiquer une autre adresse à laquelle il préfère être joint (comme son adresse d'affaires) ou les coordonnées d'une autre personne physique avec laquelle l'autorité en valeurs mobilières devra communiquer. Pour ajouter ces renseignements, cocher la case appropriée sous la rubrique " Renseignements facultatifs " de la page Web intitulée " Créer un profil d'initié - Entrer les renseignements sur la relation de l'initié avec l'émetteur ".

#### **14. Ajout de porteurs inscrits des titres**

L'initié qui est tenu de déposer une déclaration d'initié en ce qui concerne des titres qu'il possède indirectement ou sur lesquels un contrôle est exercé doit indiquer le nom du porteur inscrit des titres au moment du dépôt de la déclaration d'initié. Pour se conformer à son obligation plus aisément, il peut, pour chaque émetteur assujetti ajouté à son profil, ajouter le nom du ou des porteurs inscrits des titres de l'émetteur assujetti qu'il doit fournir dans sa déclaration d'initié.

Pour ajouter le nom de porteurs inscrits des titres de l'émetteur assujetti, cocher la case appropriée sous la rubrique " Renseignements facultatifs " sur la page Web intitulée " Créer un profil d'initié - Entrer les renseignements sur la relation de l'initié avec l'émetteur ". Tout nom ajouté de cette façon au profil d'initié peut être sélectionné lorsque, au moment de l'établissement d'une déclaration d'initié en format SEDI, des renseignements sur les porteurs inscrits sont demandés. Le le nom complet de chaque porteur inscrit doit être donné dans tous les cas.

Les titres détenus en propriété véritable directe par l'intermédiaire d'un prête-nom, comme un courtier ou un dépositaire qui exploite un système de gestion en compte, sont réputés détenus directement.

#### *Modification du profil d'initié pour ajouter un émetteur*

L'initié qui a déjà déposé un profil d'initié et qui est tenu de déposer une déclaration d'initié en format SEDI concernant un émetteur assujetti qui ne figure pas encore dans son profil d'initié doit modifier celui-ci pour y ajouter le nom de l'émetteur et indiquer toutes les relations qu'il entretient avec lui, ainsi que la date à laquelle il est devenu initié à l'égard de cet émetteur ou la date de son dernier dépôt en format papier, selon le cas. Fournir l'information prévue aux rubriques 9, 10 et 11, ci-dessus.

#### *Attestation*

Avant de déposer son profil d'initié, l'initié ou l'agent de dépôt doit attester que l'information est vraie et complète à tous égards en sélectionnant " Attester " sur la page Web intitulé " Créer un profil d'initié - Attester et déposer un profil d'initié " et en suivant les instructions données à cette fin. L'agent de dépôt donne l'attestation au mieux de sa connaissance, mais l'initié est quand même tenu de s'assurer que l'information déposée par l'agent de dépôt est vraie et complète. Commet une infraction quiconque présente de l'information fausse ou trompeuse à un égard important au moment du dépôt, compte tenu des circonstances dans lesquelles elle est présentée.

#### *Avis - Collecte et utilisation de renseignements personnels*

Les renseignements personnels à fournir selon ce formulaire sont recueillis pour le compte des autorités en valeurs mobilières indiquées ci-dessous et utilisés par elles en vue de l'application de certaines dispositions de la législation en valeurs mobilières de la Colombie-Britannique, de l'Alberta, de la Saskatchewan, du Manitoba, de l'Ontario, du Québec, de la Nouvelle-Écosse et de Terre-Neuve. Certains de ces renseignements seront rendus publics en vertu de la législation en valeurs mobilières de ces territoires, tandis que d'autres resteront confidentiels et ne seront communiqués à aucune personne ni société, à l'exception des autorités en valeurs mobilières et de leurs représentants autorisés. Les questions au sujet de la collecte et de l'utilisation des renseignements peuvent être adressées à l'autorité en valeurs mobilières du territoire dans lequel ils ont été déposés, aux coordonnées indiquées ci-dessous. Au Québec, on peut aussi s'informer auprès de la Commission d'accès à l'information (1-888-528-7741, site Web : www.cai.gouv.qc.ca).

Alberta Securities Commission Suite 400, 300-5th Avenue SW Calgary, Alberta T2P 3C4 À l'attention de : Information Officer Téléphone : (403) 297-6454)

British Columbia Securities Commission P.O. Box 10142, Pacific Centre 701 West Georgia Street Vancouver, BC V7Y 1L2 À l'attention de : Supervisor, Insider Reporting Téléphone : (604) 899-6500 ou (800) 373-6393 (en Colombie-Britannique)

Commission des valeurs mobilières du Manitoba 1130 - 405 Broadway Winnipeg, MB R3C 3L6 À l'attention de : Director, Legal Téléphone : (204) 945-4508

Securities Commission of Newfoundland P.O. Box 8700 2nd Floor, West Block Confederation Building St. John's, NFLD A1B 4J6 À l'attention de : Director of Securities Téléphone : (709) 729-4189

Nova Scotia Securities Commission 2nd Floor, Joseph Howe Building 1690 Hollis Street P.O. Box 458 Halifax, NS B3J 3J9 À l'attention de : FOI Officer Téléphone : (902) 424-7768

Commission des valeurs mobilières de l'Ontario Suite 1903, Box 55 20 Queen Street West Toronto, ON M5H 3S8 À l'attention de : FOI Coordinator Téléphone : (416) 593-8314

Commission des valeurs mobilières du Québec Tour de la Bourse C.P. 246, 22e étage 800, square Victoria Montréal, PQ H4Z 1G3 À l'attention du responsable de l'accès à l'information Téléphone : (514) 940-2150 ou (800) 361-5072 (au Québec)

Saskatchewan Financial Services Commission 6th Floor, 1919 Saskatchewan Dr. Regina, Saskatchewan S4P 3V7 À l'attention de : Director Téléphone : (306) 787-5645

### **FORMULAIRE 55-102F2 Déclaration d'initié**

La déclaration d'initié déposée en format SEDI doit contenir les renseignements prescrits ci-dessous, saisis par l'utilisateur de SEDI dans la version électronique du formulaire accessible sur le site Web SEDI (www.sedi.ca). Les mentions de pages Web, de zones et de listes font renvoi à la version électronique du formulaire.

Si une position ou une opération déclarée par l'initié comporte une option, un bon de souscription, un droit de souscription ou un autre dérivé, les renseignements exigés par les rubriques 18 à 25 figurant ci-dessous doivent être fournis dans la déclaration d'initié, s'il y a lieu.

Pour chaque émetteur assujetti à l'égard duquel une ou plusieurs positions ou opérations sont déclarées par l'initié, se rendre à la page Web intitulée " Déposer une déclaration d'initié (formulaire 55-102F2) - Sélectionner un émetteur " et fournir les renseignements demandés compte tenu des circonstances.

#### **1. Nom de l'émetteur assujetti**

Indiquer le nom de l'émetteur assujetti qui a émis les titres faisant l'objet de la déclaration d'initié en le sélectionnant dans la liste d'émetteurs assujettis créée précédemment dans le profil d'initié. Si le nom de l'émetteur assujetti ne figure pas dans la liste, il faut modifier le profil d'initié pour ajouter son nom avant de remplir la déclaration d'initié. L'initié doit remplir une déclaration d'initié pour chaque émetteur assujetti à l'égard duquel il doit se conformer à l'exigence de déclaration d'initié.

#### **2. Déclaration d'initié modifiée**

L'initié qui modifie les renseignements figurant dans une déclaration d'initié déposée antérieurement en format SEDI doit fournir dans la déclaration d'initié modifiée toute l'information qui devait être donnée dans la déclaration d'initié précédente.

L'initié qui modifie les renseignements figurant dans une déclaration d'initié déposée antérieurement en format papier doit sélectionner " Modifier un dépôt en format papier " sur la page Web " Modifier une opération d'initié " et remplir une nouvelle déclaration d'initié en format SEDI contenant toute l'information qui devait être donnée dans le dépôt en format papier fait précédemment, en indiquant dans la zone " Remarques générales " de la page Web " Modifier une opération d'initié - Entrer les renseignements sur l'opération " la date à laquelle le dépôt en format papier précédent a été fait.

#### **3. Vérification des renseignements concernant l'émetteur**

Vérifier si les renseignements figurant dans le profil d'initié et concernant l'émetteur assujetti choisi sont exacts. Au besoin, sélectionner " Modifier " pour déposer un profil d'initié modifié.

#### **4. Vérification des nouvelles déclarations d'opérations sur titres**

La déclaration d'opération sur titres déposée par l'émetteur assujetti qui n'a pas encore été vérifiée ou qui a été désignée pour vérification ultérieure sera affichée aux fins de vérification par l'initié ou pour son compte. Si les titres de l'émetteur assujetti qui sont détenus par l'initié ont été touchés par une opération sur titres, tout changement dans la position en titres doit être déclaré.

#### **5. Désignation des titres**

Pour chaque position ou opération déclarée, indiquer la désignation du titre ou de la catégorie de titres en la sélectionnant dans la liste des titres en circulation de l'émetteur.

Si la désignation ne figure pas dans la liste, consulter la liste " Désignation de titre archivée ", qui indique la désignation des titres de l'émetteur qui ne sont plus en circulation et ne peuvent plus être émis, ou la liste "Titre défini par l'initié", qui contient les désignations de titres de l'émetteur assujetti qui ont été définis par l'initié ou pour son compte. Sélectionner la désignation appropriée si elle figure dans ces listes.

Si la désignation ne figure dans aucune des listes ci-dessus, l'initié doit la définir lui-même. Pour ce faire, sélectionner le " Type de titre " pertinent dans la liste fournie (" Titre de créance ", " Titre de participation ", " Dérivé émis par l'émetteur " ou " Dérivé émis par un tiers "). Aux fins de l'exigence de déclaration d'initié, le terme " dérivé émis par l'émetteur " désigne un dérivé émis par l'émetteur assujetti auquel se rapporte l'exigence de déclaration d'initié et " dérivé émis par un tiers " désigne un dérivé émis par une personne ou une société autre que l'émetteur assujetti auquel se rapporte l'exigence de déclaration d'initié. La sélection détermine la nature de l'information à fournir sur les positions ou les opérations mettant en cause les désignations de titres visées.

L'étape suivante consiste à créer une désignation de titre " défini par l'initié " en sélectionnant le " Nom de titre " approprié dans la liste fournie et, au besoin, en saisissant dans la zone " Description supplémentaire " tout autre terme utilisé pour décrire le titre ou la catégorie de titres en question. Par

exemple, pour créer la désignation " Actions privilégiées de catégorie A, série 1 ", sélectionner " Actions privilégiées " dans la liste " Nom de titre ", puis saisir " Catégorie A, série 1 " dans la zone " Description supplémentaire ".

*Remarque importante* : Si le titre ou la catégorie de titres à définir a été émis par l'émetteur assujetti, il faut se garder de créer une désignation de titre " défini par l'initié ". Si l'émetteur assujetti n'a pas donné de désignation à un titre ou à une catégorie de titres, il faut lui demander d'en ajouter une à la liste de titres en circulation qui figure dans son supplément de profil d'émetteur. Toutefois, il y a lieu de créer une désignation " défini par l'initié " si cela est nécessaire pour déposer la déclaration en temps voulu.

*Dérivés* : Si le titre ou la catégorie de titres en cours de définition est un dérivé émis par l'émetteur ou par un tiers, il faut indiquer la désignation du dérivé et celle du titre sous-jacent. Voir la rubrique 18, ci-dessous. En outre, si le titre ou la catégorie de titres à définir est un dérivé émis par un tiers, l'initié doit définir la désignation pertinente dans tous les cas.

#### **6. Type d'emprise**

Indiquer le type d'emprise sur les titres sur lesquels une position ou une opération est déclarée 1) propriété directe, 2) propriété indirecte ou 3) contrôle. Les titres détenus en propriété directe par l'intermédiaire d'un prête-nom, comme un courtier ou un dépositaire qui exploite un système de gestion en compte, sont réputés détenus directement.

#### **7. Identité du porteur inscrit des titres dans les cas de propriété indirecte ou de contrôle**

Si les titres sont détenus en propriété indirecte ou font l'objet d'un contrôle, fournir le nom du porteur inscrit. Si l'initié a déjà indiqué le nom du porteur inscrit dans le profil d'initié à l'égard de l'émetteur assujetti, sélectionner le nom dans la liste fournie. Autrement, taper le nom du porteur inscrit dans la zone prévue.

#### **8. Solde d'ouverture des titres détenus (déclaration initiale en format SEDI seulement)**

Si l'initié dépose une déclaration initiale sur sa position en titres au moment où il devient initié ou s'il déclare un changement relatif à un titre ou une catégorie de titres n'ayant fait l'objet que d'une déclaration en format papier, indiquer, pour chaque titre ou catégorie de titres détenus directement ou par un porteur inscrit, le nombre initial ou le montant initial des titres, dans la zone prévue à cette fin sur la page Web intitulée " Déposer une déclaration d'initié - Solde d'ouverture selon la déclaration initiale en format SEDI " ou sur la page Web correspondante pour les dérivés, selon le cas. Dans le cas de titres de créance, indiquer la valeur nominale globale des titres.

Si l'initié doit déclarer le solde d'ouverture des titres, la " Date du solde d'ouverture/initial " et la " Nature de l'opération " à indiquer sous les rubriques 9 et 10 ci-dessous seront générées par l'application SEDI. La " Date du solde d'ouverture/initial " sera la date à laquelle l'initié est devenu initié ou la date qu'il a indiquée comme solde d'ouverture de tous les titres de cet émetteur.

Si l'initié a déjà déposé une déclaration en format SEDI indiquant le solde d'un titre ou d'une catégorie de titres détenus directement ou par un porteur inscrit, le solde d'ouverture des titres ou de la catégorie de titres faisant l'objet de la déclaration est généré par l'application SEDI sur le fondement de toutes les déclarations antérieures déposées à l'égard des titres en question.

Si la déclaration initiale en format SEDI concerne des dérivés, se reporter à la rubrique 19 ci-dessous.

#### **9. Date de l'opération**

Indiquer dans les zones prévues la date de chaque opération déclarée. Indiquer la date de l'opération et non celle du règlement.

#### **10. Nature de l'opération**

Indiquer la nature de chaque opération déclarée en sélectionnant le type d'opération approprié dans la liste fournie à cette fin.

#### **11. Nombre ou valeur des titres acquis**

Indiquer le nombre ou la valeur des titres acquis pour chaque opération comportant une acquisition de titres. Dans le cas de titres de créance, indiquer la valeur nominale globale des titres. Si l'opération comportait l'acquisition d'une option, d'un bon de souscription, d'un droit de souscription ou d'un autre dérivé, se reporter aux rubriques 21 et 22 ci-dessous.

#### **12. Nombre ou valeur des titres aliénés**

Indiquer le nombre ou la valeur des titres aliénés pour chaque opération comportant une aliénation de titres. Dans le cas de titres de créance, indiquer la valeur nominale globale des titres. Si l'opération comportait l'aliénation d'une option, d'un bon de souscription, d'un droit de souscription ou d'un autre dérivé, se reporter aux rubriques 21 et 22 ci-dessous.

#### **13. Prix unitaire ou prix d'exercice**

Indiquer le prix par titre payé ou obtenu par l'initié dans chaque opération déclarée, s'il y a lieu. Ne pas réduire le prix déclaré du montant de la commission payée. Si l'initié a acquis ou aliéné un titre à l'exercice d'une option, d'un bon de souscription, d'un droit de souscription ou d'un autre dérivé, indiquer le prix d'exercice par titre. Si l'initié a acquis ou aliéné une option, un bon de souscription, un droit de souscription ou un autre dérivé, se reporter à la rubrique 23 ci-dessous.

Si l'opération a été réalisée pour une contrepartie autre qu'une somme d'argent, indiquer sa juste valeur approximative en dollars canadiens et donner une description dans la zone " Remarques générales ". Si l'initié n'a payé ni reçu aucune contrepartie, cocher la case " Sans objet ".

#### **14. Monnaie**

Si le prix payé ou obtenu dans le cadre d'une opération n'était pas en dollars canadiens, sélectionner la monnaie pertinente dans la liste fournie à cette fin et indiquer le montant dans cette monnaie.

#### **15. Solde de fermeture des titres détenus**

Lorsqu'une nouvelle opération relativement à un titre ou une catégorie de titres détenus directement ou par un porteur inscrit a été saisie dans le système, un nouveau solde du titre ou de la catégorie de titres détenus est généré automatiquement par SEDI avant le dépôt. Si l'initié estime que le solde de fermeture calculé par SEDI n'est pas exact, il doit indiquer dans la zone prévue à cette fin le solde qui ressort de ses propres calculs. L'initié doit faire tous les efforts raisonnables pour établir un rapprochement entre le solde calculé par SEDI et le solde qu'il croit exact. Un solde inexact peut résulter d'une erreur dans une déclaration antérieure ou de la non-déclaration d'une opération antérieure.

#### **16. Remarques générales**

Donner de l'information supplémentaire, si nécessaire, pour décrire avec précision chaque position ou opération déclarée. Le public a accès à l'information donnée dans cette zone.

#### **17. Remarques privées à l'attention des autorités en valeurs mobilières**

L'initié peut, dans la zone prévue, fournir au personnel des autorités en valeurs mobilières des renseignements supplémentaires sur la position ou l'opération déclarée. Le public n'a pas accès à cette information.

#### *Positions en titres ou opérations sur dérivés*

Si l'initié déclare une position en titres ou une opération sur un dérivé émis par l'émetteur ou par un tiers, fournir les renseignements supplémentaires ci-dessous s'ils sont pertinents. À cette fin, le terme " dérivé émis par l'émetteur " désigne un dérivé émis par l'émetteur assujetti auquel se rapporte l'exigence de déclaration d'initié et le terme " dérivé émis par un tiers " désigne un dérivé émis par une personne ou une société autre que l'émetteur assujetti auquel se rapporte l'exigence de déclaration d'initié.

#### **18. Désignation du dérivé et du titre sous-jacent**

Indiquer la désignation du dérivé de la façon prévue à la rubrique 5, ci-dessus, puis sélectionner le type approprié pour le titre sous-jacent dans la liste fournie et indiquer sa désignation de la façon prévue à la rubrique 5. Si le titre ou le type de titres à désigner est un dérivé émis par un tiers, l'initié doit définir la désignation voulue dans tous les cas. Si le dérivé a été défini par l'émetteur, l'initié doit aussi définir le titre sous-jacent.

#### **19. Solde d'ouverture des dérivés ou des contrats détenus (déclaration initiale en format SEDI seulement)**

Si l'initié dépose une déclaration initiale concernant une option, un bon de souscription, un droit de souscription ou un autre dérivé détenu au moment où il devient initié ou s'il déclare un changement relatif à ces dérivés qui n'a pas encore fait l'objet d'une déclaration en format SEDI, indiquer dans la zone prévue, pour chaque position sur dérivé détenue directement ou par un porteur inscrit, le nombre initial de titres ou de contrats détenus.

#### **20. Solde d'ouverture du nombre ou de la valeur équivalente de la catégorie de titres sous-jacents (déclaration initiale en format SEDI seulement)**

Si l'initié dépose une déclaration initiale concernant une option, un bon de souscription, un droit de souscription ou un autre dérivé détenu au moment où il devient initié ou s'il déclare un changement portant sur ces dérivés n'ayant pas encore fait l'objet d'une déclaration en format SEDI, indiquer, pour chaque position sur dérivé détenue directement ou par un porteur inscrit, le nombre réel ou théorique de titres sous-jacents qui peuvent être acquis ou aliénés lors de l'exercice ou du règlement du dérivé. Si les titres sous-jacents sont des titres de créance, indiquer la valeur nominale globale des titres du montant réel ou théorique de titres de créance sous-jacents qui peuvent être acquis ou aliénés lors de l'exercice ou du règlement du dérivé.

#### **21. Nombre de titres ou de contrats acquis ou aliénés**

Indiquer le nombre de titres ou de contrats acquis pour chaque opération comportant l'acquisition d'un dérivé ou le nombre de dérivés ou de contrats aliénés pour chaque opération comportant l'aliénation d'un dérivé.

#### **22. Nombre ou la valeur équivalente de titres sous-jacents acquis ou aliénés**

Pour chaque opération comportant l'acquisition ou l'aliénation d'un dérivé, indiquer le nombre réel ou théorique de titres sous-jacents qui peuvent être acquis ou aliénés lors de l'exercice ou du règlement du dérivé. Si les titres sous-jacents sont des titres de créance, indiquer la valeur nominale globale des titres du nombre équivalent de titres de créance sous-jacents qui peuvent être acquis ou aliénés lors de l'exercice ou du règlement du dérivé.

#### **23. Prix unitaire ou prix d'exercice**

Indiquer la prime ou tout autre montant payé ou reçu par l'initié à l'occasion de l'acquisition ou de l'aliénation du dérivé (par contrat, s'il y a lieu). Si la prime ou l'autre montant payé ou reçu n'était pas en dollars canadiens, sélectionner la monnaie pertinente dans la liste fournie à cette fin et indiquer le montant dans cette monnaie.

#### **24. Prix de conversion ou d'exercice**

Indiquer le prix de conversion ou d'exercice du dérivé en saisissant le montant dans la zone prévue (par dérivé, s'il y a lieu). Si le prix de conversion ou d'exercice n'est pas en dollars canadiens, sélectionner la monnaie pertinente dans la liste fournie à cette fin. Si le prix d'exercice du dérivé doit être rajusté à une ou plusieurs dates spécifiées, donner les détails des conditions du rajustement dans la zone " Remarques générales ".

#### **25. Date d'expiration ou d'échéance**

Si le dérivé émis par un tiers expire ou arrive à échéance à une date donnée, indiquer cette date dans les zones prévues à cette fin.

#### *Attestation*

Avant de déposer une déclaration, l'initié ou l'agent de dépôt doit attester que l'information est vraie et complète à tous égards. L'agent de dépôt donne l'attestation au mieux de sa connaissance, mais l'initié est quand même tenu de s'assurer que l'information déposée par l'agent de dépôt est vraie et complète. Commet une infraction quiconque présente de l'information fausse ou trompeuse à un égard important au moment du dépôt, compte tenu des circonstances dans lesquelles elle est présentée.

#### *Avis - Collecte et utilisation de renseignements personnels*

Les renseignements personnels à fournir sur ce formulaire sont recueillis pour le compte des autorités en valeurs mobilières indiquées ci-dessous et utilisés par elles en vue de l'application de certaines dispositions de la législation en valeurs mobilières de la Colombie-Britannique, de l'Alberta, de la Saskatchewan, du Manitoba, de l'Ontario, du Québec, de la Nouvelle-Écosse et de Terre-Neuve. Certains de ces renseignements seront rendus publics en vertu de la législation en valeurs mobilières de ces territoires, tandis que d'autres resteront confidentiels et ne seront communiqués à aucune personne ni société, à l'exception des autorités en valeurs mobilières et de leurs représentants autorisés. Les questions au sujet de la collecte et de l'utilisation des renseignements peuvent être adressées à l'autorité en valeurs mobilières du territoire dans lequel ils ont été déposés, aux coordonnées indiquées ci-dessous. Au Québec, on peut aussi s'informer auprès de la Commission d'accès à l'information (1-888-528-7741, site Web : www.cai.gouv.qc.ca).

Alberta Securities Commission Suite 400, 300-5th Avenue SW Calgary, Alberta T2P 3C4 À l'attention de : Information Officer Téléphone : (403) 297-6454

British Columbia Securities Commission P.O. Box 10142, Pacific Centre 701 West Georgia Street Vancouver, BC V7Y 1L2 À l'attention de : Supervisor, Insider Reporting Téléphone : (604) 899-6500 ou (800) 373-6393 (en Colombie-Britannique)

Commission des valeurs mobilières du Manitoba 1130 - 405 Broadway Winnipeg, MB R3C 3L6 À l'attention : Director, Legal Téléphone : (204) 945-4508

Securities Commission of Newfoundland P.O. Box 8700 2nd Floor, West Block

Confederation Building St. John's, NFLD A1B 4J6 À l'attention de : Director of Securities Téléphone : (709) 729-4189

Nova Scotia Securities Commission 2nd Floor, Joseph Howe Building 1690 Hollis Street P.O. Box 458 Halifax, NS B3J 3J9 À l'attention de : FOI Officer Téléphone : (902) 424-7768

Commission des valeurs mobilières de l'Ontario Suite 1903, Box 55 20 Queen Street West Toronto, ON M5H 3S8 À l'attention de : FOI Coordinator Téléphone : (416) 593-8314

Commission des valeurs mobilières du Québec Tour de la Bourse C.P. 246, 22e étage 800, square Victoria Montréal, PQ H4Z 1G3 À l'attention du responsable de l'accès à l'information Téléphone : (514) 940-2150 ou (800) 361-5072 (au Québec)

Saskatchewan Financial Services Commission 6th Floor, 1919 Saskatchewan Dr. Regina, Saskatchewan S4P 3V7 À l'attention de : Director Téléphone : (306) 787-5645

### **FORMULAIRE 55-102F3 Supplément de profil d'émetteur**

Le supplément de profil d'émetteur déposé en format SEDI doit contenir les renseignements prescrits ci-dessous, saisis par l'utilisateur de SEDI dans la version électronique du formulaire accessible sur le site Web SEDI (www.sedi.ca). Les mentions de pages Web, de zones et de listes font renvoi à la version électronique du formulaire.

#### **1. Nom de l'émetteur assujetti**

Indiquer le nom de l'émetteur assujetti pour lequel le supplément de profil d'émetteur est créé. Pour effectuer la recherche, utiliser le numéro SEDAR ou le nom (français ou anglais) de l'émetteur assujetti. Si le nom n'apparaît pas dans les résultats de votre recherche, un profil d'émetteur doit être créé dans SEDAR pour l'émetteur assujetti avant d'effectuer des dépôts dans SEDI. Voir la Norme canadienne 13-101, *Système électronique de données, d'analyse et de recherche (SEDAR)*.

#### **2. Nom du responsable des questions relatives aux initiés**

Fournir le nom complet d'une personne physique qui agit comme responsable des questions relatives aux initiés chez l'émetteur assujetti, dans les zones " Nom de famille " et " Prénom(s) ". Utiliser des minuscules et des majuscules au besoin. Ne pas utiliser d'initiales, de surnoms ni d'abréviations. SEDI enverra automatiquement un courriel à l'adresse de courrier électronique du responsable des questions relatives aux initiés chaque fois qu'un profil d'initié initial ou modifié sera déposé par ou pour une personne ou société ayant une telle relation avec l'émetteur assujetti. Cette fonctionnalité est conçue pour aider l'émetteur assujetti à déceler les renseignements SEDI incorrects déposés à son sujet. Le public n'a pas accès aux coordonnées du responsable des questions relatives aux initiés.

#### **3. Adresse du responsable**

Fournir l'adresse d'affaires du responsable des questions relatives aux initiés. Indiquer le pays et l'adresse (rue et numéro, etc.), la municipalité, la province, le territoire ou l'État, ainsi que le code postal. Une boîte postale ou une adresse d'envoi similaire ne suffit pas.

#### **4. Numéro de téléphone et adresse de courrier électronique du responsable**

Indiquer le numéro de téléphone et l'adresse de courrier électronique au travail du responsable des questions relatives aux initiés.

#### **5. Numéro de télécopieur du responsable (s'il y a lieu)**

Le cas échéant, indiquer le numéro de télécopieur au travail du responsable des questions relatives aux initiés.

#### **6. Question et réponse d'identification**

Fournir une question confidentielle et une réponse à la question confidentielle pour vérifier l'identité du représentant de l'émetteur lorsqu'une demande de nouvelle clé d'accès est adressée à l'exploitant de SEDI. Conserver ces données en lieu sûr.

#### **7. Désignation des titres**

Indiquer la désignation de chaque titre et catégorie de titres en circulation de l'émetteur assujetti détenu par un initié de l'émetteur assujetti qui exerce une emprise sur ce titre ou cette catégorie de titres. Pour chaque titre ou catégorie de titres, sélectionner le " Type de titre " approprié en cliquant dans la liste sur " Titre de créance ", " Titre de participation " ou " Dérivé émis par l'émetteur " puis indiquer la désignation du titre ou de la catégorie en utilisant le zones prévues à cette fin, de la façon suivante. Premièrement, sélectionner le " Nom de titre " dans la liste de noms de titres génériques fournie. Deuxièmement, le cas échéant, taper tout autre terme utilisé pour décrire le titre ou la catégorie de titres en question. Par exemple, pour la désignation " Actions privilégiées de catégorie A, série 1", sélectionner " Actions privilégiées " dans la liste " Nom de titre ", puis taper " Catégorie A, série 1 " dans la zone " Description supplémentaire ".

Si le titre dont la désignation est ajoutée est un dérivé émis par l'émetteur, indiquer la désignation du dérivé et celle du titre ou de la catégorie de titres sous-jacents. Sélectionner tout d'abord le type approprié pour le titre sous-jacent puis indiquer sa désignation dans les zones " Nom du titre " et " Description supplémentaire " de la façon décrite ci-dessus.

#### **8. Modification de la désignation d'un titre**

En cas de changement dans la désignation indiquée précédemment pour un titre ou une catégorie de titres de l'émetteur assujetti en circulation ou pouvant être émis, utiliser la fonction " Modifier une désignation de titre " pour modifier la désignation pertinente dans le supplément de profil d'émetteur. Sélectionner la désignation de titre à modifier, et une page Web comportant des zones où figure déjà la désignation du titre s'affichera. Apporter les modifications nécessaires.

À noter qu'il ne faut modifier la désignation d'un titre que pour apporter des corrections ou des changements qui n'entraînent pas la suppression pure et simple du titre ou de la catégorie de titres. Si un titre ou une catégorie de titres est remplacé par un autre titre ou catégorie de titres, l'" ancien " titre doit être archivé de la façon décrite à la rubrique 9 ci-dessous et une désignation doit être ajoutée pour le " nouveau " titre de la façon décrite à la rubrique 7 ci-dessus.

Si le titre ou la catégorie de titres visé par le changement est le titre sous-jacent d'un dérivé de l'émetteur, utiliser aussi la fonction " Modification de la désignation d'un titre " pour modifier la désignation du sous-jacent.

#### **9. Archivage de la désignation d'un titre**

Si un titre ou une catégorie de titres désigné précédemment par l'émetteur assujetti n'est plus en circulation et ne sera plus émis, utiliser la fonction " Archiver une désignation de titre " pour supprimer la désignation pertinente de la liste des titres en circulation de l'émetteur et la classer dans la liste des " Titres archivés ". Les désignations archivées ne peuvent être réactivées si le titre ou la catégorie de titre en question fait l'objet d'une nouvelle émission. Dans ce cas, il faut ajouter une nouvelle désignation de titre au supplément de profil d'émetteur de la façon décrite à la rubrique 7 ci-dessus.

#### *Avis - Collecte et utilisation de renseignements personnels*

Les renseignements personnels à fournir sur ce formulaire sont recueillis pour le compte des autorités en valeurs mobilières indiquées ci-dessous et utilisés par elles en vue de l'application de certaines dispositions de la législation en valeurs mobilières de la Colombie-Britannique, de l'Alberta, de la Saskatchewan, du Manitoba, de l'Ontario, du Québec, de la Nouvelle-Écosse et de Terre-Neuve. Certains de ces renseignements seront rendus publics en vertu de la législation en valeurs mobilières de ces territoires, tandis que d'autres resteront confidentiels et ne seront communiqués à aucune personne ni société, à l'exception des autorités en valeurs mobilières et de leurs représentants autorisés. Les questions au sujet de la collecte et de l'utilisation des renseignements peuvent être adressées à l'autorité en valeurs mobilières du territoire dans lequel ils ont été déposés, aux coordonnées indiquées ci-dessous. Au Québec, on peut aussi s'informer auprès de la Commission d'accès à l'information (1-888-528-7741, site Web : www.cai.gouv.qc.ca)

Alberta Securities Commission Suite 400, 300-5th Avenue SW Calgary, Alberta T2P 3C4 À l'attention de : Information Officer Téléphone : (403) 297-6454

British Columbia Securities Commission P.O. Box 10142, Pacific Center 701 West Georgia Street Vancouver, BC V7Y 1L2 À l'attention de : Supervisor, Insider Reporting Téléphone : (604) 899-6500 ou (800) 373-6393 (en Colombie-Britannique)

Commission des valeurs mobilières du Manitoba 1130 - 405 Broadway Winnipeg, MB R3C 3L6 À l'attention de : Director, Legal Téléphone : (204) 945-4508

Securities Commission of Newfoundland P.O. Box 8700 2nd Floor, West Block Confederation Building St. John's, NFLD A1B 4J6 À l'attention de : Director of Securities Téléphone : (709) 729-4189

Nova Scotia Securities Commission 2nd Floor, Joseph Howe Building 1690 Hollis Street P.O. Box 458 Halifax, NS B3J 3J9 À l'attention de : FOI Officer Téléphone : (902) 424-7768

Commission des valeurs mobilières de l'Ontario Suite 1903, Box 55 20 Queen Street West Toronto, ON M5H 3S8 À l'attention de : FOI Coordinator Téléphone : (416) 593-8314

Commission des valeurs mobilières du Québec Tour de la Bourse C.P. 246, 22e étage 800, square Victoria Montréal, PQ H4Z 1G3 À l'attention du responsable de l'accès à l'information Téléphone : (514) 940-2150 ou (800) 361-5072 (au Québec)

Saskatchewan Financial Services Commission 6th Floor, 1919 Saskatchewan Dr. Regina, Saskatchewan S4P 3V7 À l'attention de : Director Téléphone : (306) 787-5645

### **FORMULAIRE 55-102F4 Déclaration d'opération sur titres**

La déclaration d'opération sur titres déposée en format SEDI doit contenir les renseignements prescrits ci-dessous, saisis par l'utilisateur de SEDI dans la version électronique du formulaire accessible sur le site Web SEDI (www.sedi.ca). Les mentions de pages Web, de zones et de listes font renvoi à la version électronique du formulaire.

#### **1. Type d'opération sur titres**

En commençant à la page Web intitulée " Déposer une déclaration d'opération sur titres - Formulaire 55-102F4 ", sélectionner dans la liste fournie à cette fin le " Type d'opération sur titres " qui décrit l'opération de façon appropriée. Si la liste ne comporte pas le type d'opération approprié, choisir " Autre opération sur titres " et taper un terme générique approprié pour désigner l'opération dans la zone " Autre type d'opération sur titres ".

#### **2. Date effective de l'opération sur titres**

Indiquer la date effective de l'opération sur titres dans les zones prévues à cette fin.

#### **3. Titre de l'opération sur titres**

Donner un titre descriptif à l'opération sur titres de manière à la distinguer d'autres opérations sur titres du même type. Par exemple, dans le cas d'un regroupement d'entreprises, indiquer le nom d'une autre partie à la fusion ou, s'agissant d'une division d'actions, indiquer la date approximative.

#### **4. Détails de l'opération**

Décrire l'opération sur titres dans un langage simple et clair. Fournir la désignation de chaque titre ou catégorie de titres de l'émetteur touché par l'opération sur titres et expliquer le rajustement ou autre changement dans leur position en titres que les initiés à l'égard de l'émetteur seraient tenus de déclarer à la suite de l'opération sur titres. S'il y a lieu, indiquer le ratio de rajustement des titres ou de la catégorie de titres visés qui a été appliqué dans l'opération sur titres.

Si le rajustement requis entraîne des fractions de titres lorsqu'on l'applique au nombre de titres d'un initié, indiquer si le nombre de titres de l'initié doit être arrondi au chiffre supérieur ou inférieur.

Si l'opération sur titres entraîne la création d'un nouveau titre, d'une nouvelle catégorie de titres ou d'un nouvel émetteur assujetti, l'indiquer. S'il y a lieu, modifier le supplément de profil de l'émetteur assujetti.

#### *Renseignements facultatifs*

La déclaration d'opération sur titres déposée en format SEDI peut, au choix de l'émetteur assujetti, contenir l'information suivante :

#### **5. Remarques privées à l'attention des autorités en valeurs mobilières**

Dans la zone prévue, l'émetteur peut donner au personnel des autorités en valeurs mobilières des renseignements supplémentaires au sujet de l'opération sur titres. Le public n'a pas accès à ces renseignements.

### **FORMULAIRE 55-102F5 Formulaire d'inscription de l'utilisateur de SEDI**

La personne physique qui souhaite utiliser SEDI pour déposer de l'information auprès de l'autorité en valeurs mobilières doit déposer un formulaire d'inscription de l'utilisateur en format SEDI contenant les renseignements prescrits ci-dessous. Les renseignements doivent être saisis dans la version électronique du formulaire, que l'on trouvera sur le site SEDI (www.sedi.ca). Sur la barre de navigation de la page Web intitulée " Bienvenue au système SEDI ", cliquer sur " Inscrire un utilisateur de SEDI ".

#### **1. Nom de l'utilisateur de SEDI**

Indiquer vos nom et prénom(s) en utilisant les minuscules et majuscules nécessaires. N'utilisez pas d'initiales, de surnoms ni d'abréviations.

#### **2. Nom de l'employeur et fonction de l'utilisateur de SEDI**

Si vous agissez pour le compte de votre employeur, indiquez son nom et la fonction que vous occupez.

#### **3. Adresse de l'utilisateur de SEDI**

Si vous êtes initié, indiquez l'adresse domiciliaire. Sinon, donnez l'adresse de l'établissement où vous travaillez. Une boîte postale ou une adresse d'envoi similaire ne suffit pas.

#### **4. Numéro de téléphone de l'utilisateur de SEDI**

Indiquez votre numéro de téléphone de jour.

#### **5. Numéro de télécopieur de l'utilisateur de SEDI**

Le cas échéant, indiquez votre numéro de télécopieur.

#### **6. Adresse de courrier électronique de l'utilisateur de SEDI**

Le cas échéant, indiquez votre adresse de courrier électronique.

#### **7. Sélectionner la classification appropriée d'utilisateur de SEDI**

Indiquez si vous comptez vous servir de SEDI comme initié, comme agent et(ou) comme émetteur (représentant d'un émetteur) en sélectionnant la ou les catégories appropriées. Votre classification détermine le nombre de fonctionnalités de l'application SEDI auxquelles vous avez accès.

#### **8. Question et réponse d'identification**

Fournissez une question confidentielle et une réponse à la question confidentielle pour vous identifier lorsqu'une demande de nouveau mot de passe est adressée à l'exploitant de SEDI.

#### *Attestation*

Avant d'envoyer le formulaire d'inscription électronique, vous devez attester que l'information est vraie et complète à tous égards importants et convenir de la mettre à jour dès que possible en cas de changement important.

#### *Remise de l'exemplaire signé à l'exploitant de SEDI*

Pour que vos dépôts SEDI soient valides, vous devez remettre à l'exploitant de SEDI un exemplaire signé du formulaire d'inscription de l'utilisateur aux fins de vérification. Pour remplir cette exigence, il est préférable d'imprimer la version électronique du formulaire une fois que vous l'avez attesté et envoyé. Vous devez remettre un exemplaire du formulaire d'inscription daté et portant votre signature manuscrite à l'exploitant de SEDI, par courrier affranchi, par remise en mains propres ou par télécopieur, aux coordonnées suivantes :

CDS INC. À l'attention de l'administrateur de SEDI 85 Richmond Street West Toronto (Ontario) M5H 2C9

Télécopieur : 1-866-729-8011

Les personnes domiciliées au Québec doivent remettre le formulaire aux coordonnées ci-dessus ou à l'adresse suivante :

CDS INC. À l'attention de l'administrateur de SEDI 600, boul. de Maisonneuve Ouest Montréal (Québec) H3A 3J2

Le cas échéant, utiliser les coordonnées indiquées sur le site Web SEDI (www.sedi.ca).

#### *Questions*

Les questions peuvent être adressées à CDS INC. au 1-800-219-5381 ou au numéro indiqué sur le site Web SEDI.

#### *Avis - Collecte et utilisation des renseignements personnels*

Les renseignements personnels que vous fournissez sur le présent formulaire servent uniquement à faciliter l'accès à SEDI et son utilisation. L'exemplaire signé du formulaire rempli que vous remettez à CDS INC. (l'exploitant de SEDI) sera conservé par CDS INC. comme preuve de votre inscription à titre d'utilisateur de SEDI. Les renseignements personnels ne seront communiqués à aucun tiers, à l'exception des autorités en valeurs mobilières et de leurs représentants autorisés pour l'application de la législation en valeurs mobilières dans les territoires concernés. Pour obtenir de l'information sur l'utilisation des renseignements recueillis au moyen du présent formulaire ou pour avoir accès aux renseignements que vous avez déposés, veuillez vous adresser à l'exploitant de SEDI, aux coordonnées indiquées ci-dessus. Au Québec, on peut aussi s'informer auprès de la Commission d'accès à l'information au Québec (1-888-528-7741, site Web : **www.cai.gouv.qc.ca**)

### **Formulaire d'inscription de l'utilisateur de SEDI**

Remarque : Pour pouvoir faire un dépôt SEDI valide, la personne physique qui s'inscrit comme utilisateur de SEDI doit remettre un exemplaire signé du formulaire d'inscription de l'utilisateur à l'exploitant de SEDI aux fins de vérification. Il est préférable d'imprimer la version électronique, au moyen de la fonction " Imprimer " de SEDI. L'exemplaire papier signé doit être remis par courrier affranchi, remis en mains propres ou télécopieur à CDS INC., à l'attention de l'administrateur de SEDI, 85 Richmond Street West, Toronto (Ontario) M5H 2C9, Télécopieur : 1-866-729-8011, ou, si vous êtes domicilié au Québec, à l'exploitant de SEDI aux coordonnées ci-dessus ou à l'attention de l'administrateur de SEDI, 600, boul. de Maisonneuve Ouest, Montréal (Québec) H3A 3J2.

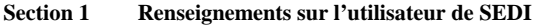

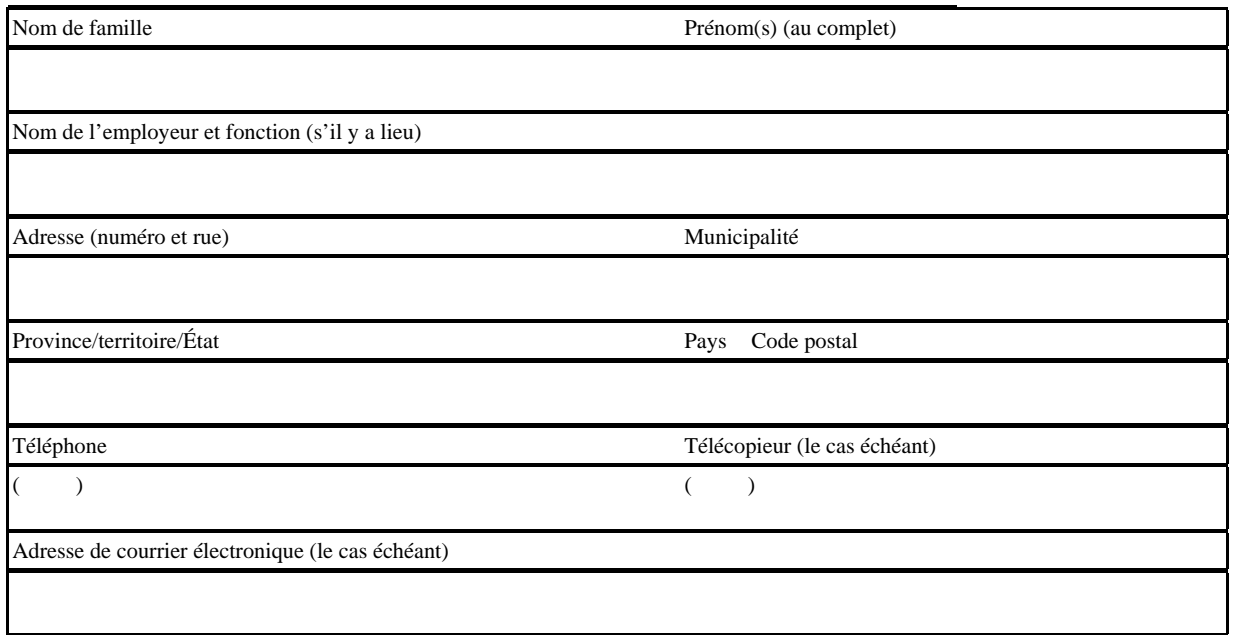

#### **Section 2 Classification de l'utilisateur de SEDI**

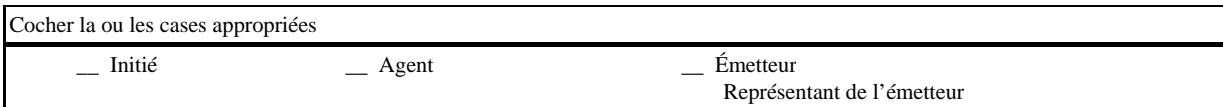

#### **Section 3 Attestation de l'utilisateur de SEDI**

L'utilisateur soussigné atteste que les renseignements qui précèdent sont vrais à tous égards importants. Il convient de mettre ces renseignements à jour dans SEDI dès que possible en cas de changement important. Il convient également qu'un exemplaire signé du formulaire 55-102F5 transmis à CDS INC. par télécopieur a le même effet que l'original signé remis à CDS INC.

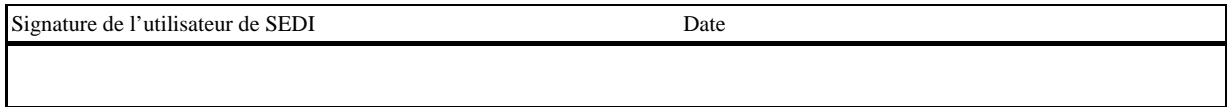

### **FORMULAIRE 55-102F6**

#### Formulaire 55-102F6

#### DÉCLARATION D'INITIÉ (Instructions au verso)

1. NOM DE L'ÉMETTEUR ASSUJETTI (EN LETTRES MOULÉES)

.<br>Avis – Collecte et utilisation de renseignements personnels. Les renseignements personnels à fourir au ce formulaire sont requeillis pour le connte des automés en valeurs mobilières indiquées ci-<br>dessous et utilisés par

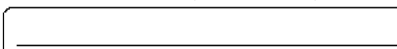

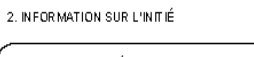

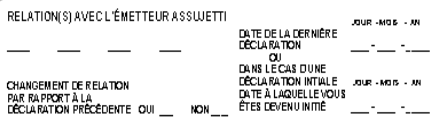

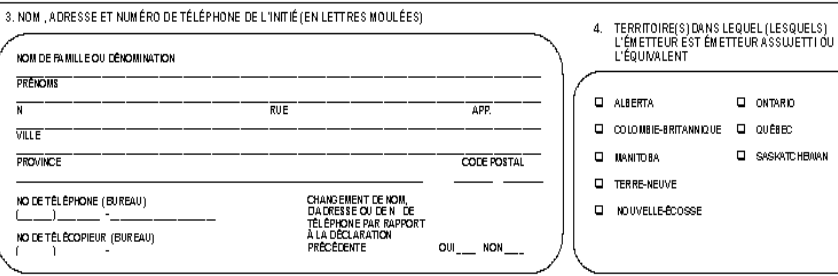

5. PARTICIPATIONS) ET MODIFICATIONIS) (DANS LE CAS D'UNE DÉCLARATION INITIALE, REMPLIR SEULEMENT LES SECTIONS  $\textcircled{A}(\widehat{D})\textcircled{E}$  et  $\widehat{F}$ ) – VOIR ÉGALEMENT LES INSTRUCTIONS RELATIVES À LA SECTION 61

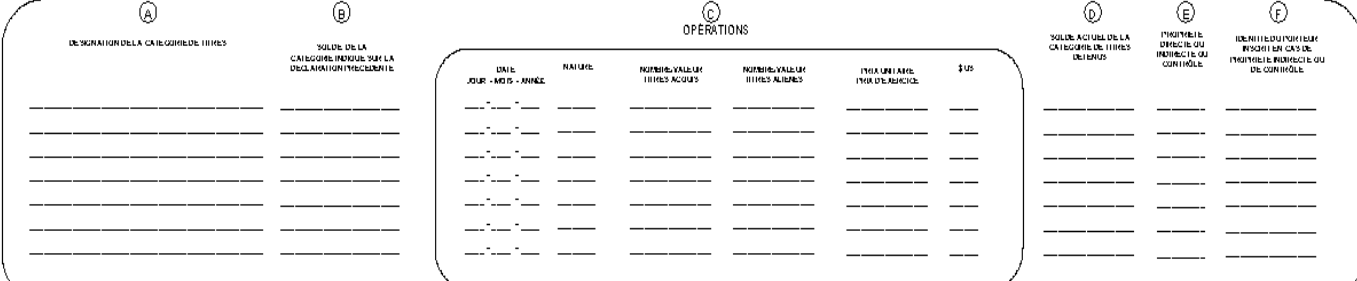

**PIÈCE JOINTE**  $\omega_{\rm L}$  $NON$ 

#### 6.COMMENTAIRES

 $\overline{\mathbf{N}}$ 

 $\overline{\phantom{a}}$  $\overline{\phantom{0}}$  $\frac{1}{2}$ 

Ce formulaire uniforme de déclaration d'initié est conforme aux exigences de toutes les lois provinciales sur les valeurs mobilières. La terminologie utilisée est<br>suffisamment générale pour s'accorder avec les différentes lois.

Le soussigné certife que l'information contenue dans cette déclaration est viaie et complète à bus égards. Commet une infraction quiconque présente de l'information fausse ou trompeuse à<br>un égard important au moment du dép

7. SIGNATURE

CORRESPONDANCE ANGLAIS \_\_\_\_ FRANÇAIS \_\_

CONSERVEZ UNE COPIE POUR VOS COSSIERS.

FINSC-102 RE REV. 02/06/2001 ENGLISH VERSION AVAILABLE ON REQUEST NOM (EN LETTRES MOULÉES) SIGNATURE JOUR - MOIS - JUN DATE DE LA<br>DÉCLARATION  $\frac{1}{2} \frac{1}{2} \left( \frac{1}{2} \frac{1}{2} \right) \left( \frac{1}{2} \frac{1}{2} \right)$ 

#### **INSTRUCTIONS**

Les formulaires de déclaration d'initié sont disponibles en français et en anglais au<br>Manitoba, en Ontario et au Québec. Les sociétés initiées dont le siège social est au<br>Québec recevront la correspondance de la Commission

Lorsqu'un initié n'exerce aucune emprise sur les titres de l'émetteur assujetti, ou Longque l'emprise sur les titres de l'émetteur assujetti est demeurée inchangée<br>depuis le dépôt de la dernière déclaration, aucune déclaration n'est exigée. Aucune<br>déclaration d'initié n'est exigée à l'ile-du-Prince-Édouar

Si vous avez des questions concernant le formulaire à utiliser pour déposer votre<br>déclaration, reportez-vous à l'Instruction générale 55-102, *Système électronique de*<br>*déclaration des initiés (SEDI).* 

# **1. Dénomination sociale de l'émetteur assujetti**<br>- Indiquer la dénomination sociale de l'émetteur assujetti. Utiliser un formulaire<br>- distinct pour chaque émetteur assujetti.

2. Information sur l'initié<br>Indiquer toutes vos relations avec l'émetteur assujetti en utilisant les codes

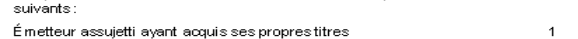

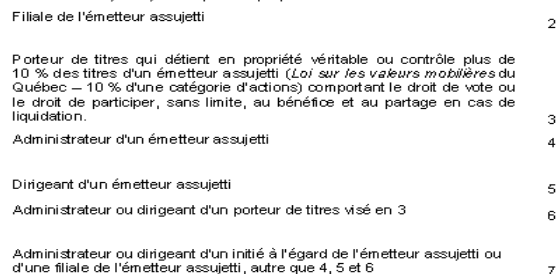

d'une filiale de l'émetteur assujetti, autre que 4, 5 et 6 Initié présumé - six mois avant de devenir initié

Si vous avez déjà déposé une déclaration, indiquer si votre relation avec l'émetteur<br>assujetti a changé.

Préciser la date de la dernière déclaration déposée et, dans le cas d'une déclaration<br>initiale, la date à laquelle vous êtes devenu initié.

3. Nom ou dénomination sociale, adresse et numéro de téléphone de l'initié<br>Fournir votre nom, adresse et numéro de téléphone au bureau.

4. Territoire Indiquer chaque territoire dans lequel l'émetteur est émetteur assujetti ou l'équivalent.

**5. Participation(s) et modification(s)**<br>Indiquer les participations directes et indirectes séparément, tant dans la déclaration<br>initiale que dans les déclarations subséquentes d'opérations. N'indiquer qu'une seule opération par ligne.

Lors d'une déclaration initiale, remplir uniquement:

◯ Désignation de la catégorie de titres;

Solde actuel de la catégorie de titres détenus;

Nature de l'emprise (voir liste des codes);

 $\mathbf 0$  Identité du porteur inscrit lorsque la propriété est indirecte.

Si vous avez acquis ou aliéné des titres pendant que vous étiez initié, remplir les section<br>◎ ∂ Donner une description suffisante des titres négociés pour identifier la catégorie, y<br>© Donner une description suffisante des vez acquis ou aliéné des titres pendant que vous étiez initié, remplir les sections

(B) Indiquer le nombre ou, dans le cas de titres de créance, la valeur nominale globale, de<br>la catégorie des titres détenus, directement et indirectement avant l'opération déclarée.

 $\begin{tabular}{l} \textbf{\textit{C}}\textbf{\textit{F}}\textbf{\textit{c}}\textbf{\textit{c}}\textbf{\textit{r}}\textbf{\textit{c}}\textbf{\textit{c}}\textbf{\textit{r}}\textbf{\textit{c}}\textbf{\textit{c}}\textbf{\textit{r}}\textbf{\textit{c}}\textbf{\textit{c}}\textbf{\textit{c}}\textbf{\textit{c}}\textbf{\textit{d}}\textbf{\textit{c}}\textbf{\textit{d}}\textbf{\textit{c}}\textbf{\textit{e}}\textbf{\textit{c}}\textbf{\textit{e}}\textbf{\textit{f}}\textbf{\text$ 

- 
- 

Alberta Securities Commission<br>4 <sup>P</sup>Floor, 300 – 5 <sup>P</sup> Averue S.W.<br>Calgary, AB T2P 3C4<br>A l'attention de : Information Officer \*<br>Téléphone : (403) 297-8156<br>Télécopieur : (403) 297-8156

British Columbia Securities Commission<br>
P.O. Box 10142, Padic Centre<br>
701 West Georgia Street<br>
Yancouver, BC V7Y 1L2<br>
A l'attention de : Supervisor, Insider Reporting \*<br>
Téléphone : (604) 899-8550<br>
Téléopieur : (604) 899-8

Telecopieur : (bu4) 839-5550<br>Commission des valeurs mobilières du Manitoba<br>405, rue Broadway, pièce 11 30<br>Winnipeg, MB R3C 3L6<br>Service de l'Information continue \*<br>Téléphone : (204) 945-4508<br>Télécopieur : (204) 945-4508

Securities Commission of Newfoundland<br>P.O. Box 8700, 2<sup>4</sup> Floor West Block<br>Confederation Building<br>St. John's, NF A1B 4J6<br>A Pattention de : Director of Securities \*<br>A Pattention de : Director of Securities \*<br>Téléphone : (70 Nova Scotia Securities Commission Nova Scotta Securities Commission<br>2nd Floor, Joseph Howe Building<br>1690 Hollis Street, P.O. Box 458<br>Halifax, NS B3J 3J9<br>A Téléphone : FOI Officier \*<br>Téléphone : (902) 424-4768<br>Téléphone : (902) 424-4625

8

Force processes and the system of Commission des valeurs in oblitiers de l'Ontario<br>Suite 1903, Box 55 20 Queen Street West<br>Terorito, ON M5H 3S8<br>A l'attention de : FOI Coordinator \*<br>Téléphone : (416) 593-3566<br>Télépopieur :

#### Liste des codes

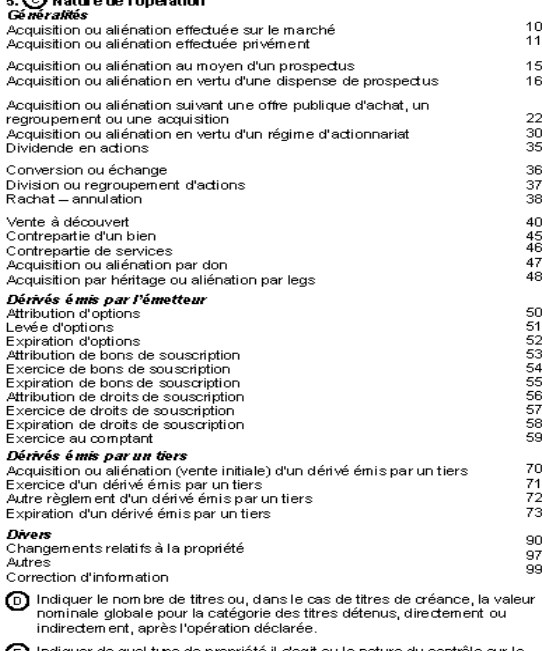

Indiquer de quel type de propriété il s'agit ou la nature du contre du comme du contre du contre du contre :<br>: catégorie des titres détenus en utilisant les codes suivants

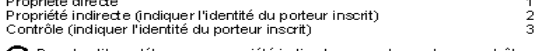

C Pour les titres détenus en propriété indirecte ou sur lesquels un contrôle est exercé, indiquer l'identité du porteur inscrit.

#### 6. Commentaires

outer toute information utile à la compréhension de la déclaration. Si vous manquez d'espace sous une rubrique donnée, utilisez des feuilles<br>supplémentaires. Ces feuilles doivent faire renvoi à la rubrique pertinente,<br>indiquer l'identité de l'initié et être signées.

Le personnel n'est pas autorisé à modifier une déclaration.

#### 7. Signature et dépôt

Signer et dater la déclaration.

Déposer une copie de la déclaration dans chaque territoire dans les délais prévus par la loi applicable.

Apposer une signature manuscrite sur la déclaration.

Le nom de chaque personne physique signant une déclaration doit être<br>dactylographié ou écrit en lettres moulées de façon lisible.

Si la dédaration est déposée au nom d'une société, d'une fiducie ou d'une<br>autre entité, dactylographier sa dénomination ou l'écrire en lettres moulées<br>de façon lisible en dessous de la signature.

Si la déclaration est signée par le mandataire d'une personne physique, une<br>procuration en bonne et due forme doit être déposée dans chaque territoire<br>dans lequel la déclaration est déposée .

Si la déclaration est déposée par télécopieur conformément à l'Instruction<br>générale 55-102, *Système de déclaration des initiés (SEDI)*, l'envoyer aux<br>autorités en valeurs mobilières concernées aux numéros ci-dessous.

Commission des valeurs mobilières du Québec Commission des valeurs mobilières du Qué<br>
CP. 246, 22<sup>6</sup> étage<br>
CP. 246, 22<sup>6</sup> étage<br>
Montréal, QC H4Z1 G3<br>
Montréal, QC H4Z1 G3<br>
A l'attention du responsable de l'accès à<br>
A l'attention du responsable de l'accès à<br>
Thétem

Saskatchewan Financial Services Commission,<br>Securities Division<br>6th Floor, 1919 Saskatchewan Drive<br>Regina, SK S4P 3V7<br>Al'attention de : Director \*<br>1'éléphone : (306) 787-5645<br>Téléphone : (306) 787-5645

\* Pour toute question concernant la collecte<br>et l'utilisation des renseignements personnels

Décision 2001-C-0339 -- 10 juillet 2001 Bulletin hebdomadaire : 2001-07-20, Vol. XXXII n° 29

Décision 2003-C-0069 -- 3 mars 2003 Bulletin hebdomadaire : 2003-05-02, Vol. XXXIV n° 17

Modification

Décision 2001-C-0428 -- 11 septembre 2001 Bulletin hebdomadaire : 2001-09-14, Vol. XXXII n° 37

\_\_\_\_\_\_\_\_\_\_\_\_\_\_\_\_\_\_\_\_\_\_\_\_\_\_\_\_\_\_\_\_\_\_